# Opmaken & aanleveren

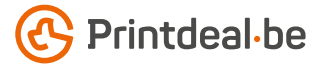

Het ontwerp heb je al in gedachten. Maar hoe lever je dat foutloos aan? Volg de onderstaande instructies en je bent verzekerd van een denderend design.

#### 1. De werktekening

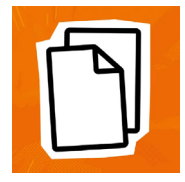

Download de werktekening die bij je bestelling hoort, deze heeft al het juiste formaat. • Plaats jouw ontwerp in de laag "Ontwerp" • De overige lagen verwijder je voor het aanleveren, lever dus alleen je ontwerp aan. • Wij raden je aan om de bestanden op te maken in Adobe InDesign of Adobe Illustrator.

#### 2. Technische richtlijnen

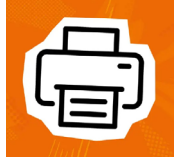

#### Bedrukking & kleurgebruik

De bedrukking is digitaal full color (4/0 Enkelzijdig - 4/4 Dubbelzijdig)*. •* De bestanden maak je op in CMYK kleuren. *•* Gebruik het Fogra 39 ICC kleurprofiel *•* Bestanden aangeleverd met PANTONE of RGB kleuren zetten wij om naar CMYK kleuren.

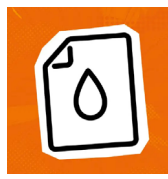

#### Resolutie

Wij raden een resolutie aan van 300 DPI voor afbeeldingen in je ontwerp. • Wij raden af om je bestand aan te leveren met een resolutie lager dan 150 DPI.

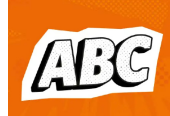

#### Lettertypen

Zorg dat alle lettertypen volledig zijn ingesloten of omgezet naar contouren/outlines. • Hanteer een minimale lettergrootte van 12 pt. • Let erop dat letters die je gebruikt niet dunner zijn dan 2 pt.

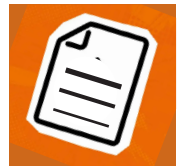

#### Lijndiktes

Lijnen en strepen in je ontwerp mogen niet dunner zijn dan 2 pt. • Diapositieve lijnen en uitsparingen moeten ook tenminste een dikte van 2 pt hebben.

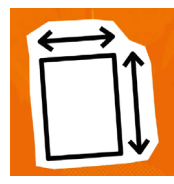

#### Afloop & marge

Het formaat van de werktekening is gelijk aan het aan te leveren formaat.

#### 3. Controleren en aanleveren

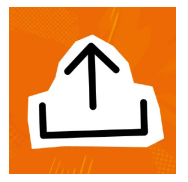

Lever je drukbestand aan als PDF. • Verwijder eerst de informatie die niet gedrukt hoeft te worden. • Sla je bestand op zonder beveiliging en gebruik geen snijtekens (crop marks). • Gebruik bij voorkeur het PDF profiel PDF/X-4:2008. • Controleer het aan te leveren formaat en de inhoud van je bestand altijd op juistheid voor het aanleveren.

### Ook goed om te weten!

*Zorg dat de kleurdekking in je ontwerp nooit hoger is dan 280% (de percentages CMYK bij elkaar opgeteld). • Wil je een diepe zwarte kleur? Gebruik dan de opbouw: C50%; M40%; Y40%; K100%. • Gebruik diep zwart alleen voor grotere objecten, niet voor kleine tekst of fijne elementen. • Opmaak met een witte omlijning ('stroke') of vulling ('fill') mag nooit op overdruk ('overprint') staan, wit met overdruk vervalt in het uiteindelijke drukwerk.*

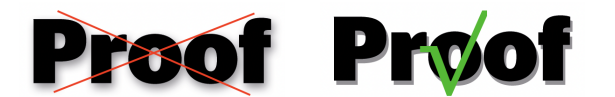

*Zorg ervoor dat er geen halftonen of verlopen naar transparant in je artwork voorkomen. Je kunt dit oplossen door bijvoorbeeld slagschaduwen te maken met een harde overgang zoals in bovenstaand voorbeeld.* 

## $\frac{1}{2}\frac{\partial}{\partial x}\left[\frac{\partial}{\partial x}\left(\frac{\partial}{\partial x}\right)-\frac{\partial}{\partial x}\left(\frac{\partial}{\partial x}\right)\left(\frac{\partial}{\partial x}\right)-\frac{\partial}{\partial x}\left(\frac{\partial}{\partial x}\right)-\frac{\partial}{\partial x}\left(\frac{\partial}{\partial x}\right)-\frac{\partial}{\partial x}\left(\frac{\partial}{\partial x}\right)-\frac{\partial}{\partial x}\left(\frac{\partial}{\partial x}\right)-\frac{\partial}{\partial x}\left(\frac{\partial}{\partial x}\right)-\frac{\partial}{\partial x}\left(\frac{\partial}{\partial x}\right)-\frac{\partial}{\partial x}\left(\frac{\partial}{\partial x}\right)-\frac{\$